### Casamento de Padrões

Tópicos Especiais em Algoritmos – Ciência da Computação

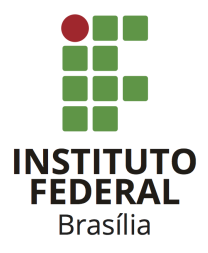

Prof. Daniel Saad Nogueira Nunes

Instituto Federal de Brasília, Câmpus Taguatinga

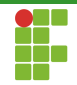

## Sumário

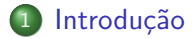

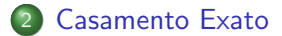

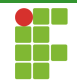

# <span id="page-2-0"></span>Sumário

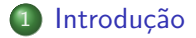

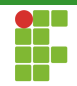

Introdução

- O Problema de Casamento de Padrões está entre um dos mais estudados em Computação
- Sua solução proporciona Aplicações nas mais diversas áreas.

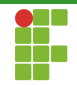

Aplicações

#### Biologia Computacional

- · Alinhamento Múltiplo.
- Mapeamento de Sequências.  $\bullet$
- Montagem.

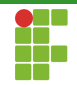

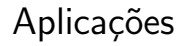

### Compiladores

- · Identificação de Tokens.
- · Unificação.

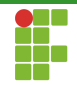

Aplicações

#### Editores de Texto

- · Identificar padrões no arquivo.
- · Substituir padrões por outros.
- Casamento de expressões regulares.

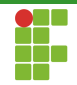

Aplicações

#### Recuperação de Informação

- · Retornar os documentos que contém o padrão buscado.
	- $\blacktriangleright$  Buscadores!
	- Big Data? Por trás disso tudo temos algoritmos...
	- A essência da Computação são algoritmos.
	- $\blacktriangleright$  Tecnologia  $\neq$  Computação.

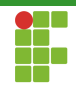

## Introdução

- O Casamento de Padrões pode ser:
	- Exato: ocorrências do Padrão no Texto sem nenhum erro.
	- $\bullet$  Aproximado: ocorrências do Padrão no Texto permitindo até  $k$  erros segundo uma métrica de distância.
		- Casamento Exato = Casamento Aproximado quando  $k = 0$ .
	- <sup>3</sup> Focaremos em casamento exato de padrões.

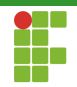

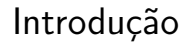

Antes de definir os problemas, precisamos de alguns conceitos iniciais.

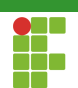

### Definição (Palavras)

- **•** Palavras (*strings*) são sequências sobre o alfabeto  $\Sigma$ .
- O conjunto de todos as possíveis palavras é denotada por  $\Sigma^{\star}.$  $\bullet$
- Em especial, temos a palavra vazia  $\varepsilon \in \Sigma^*$ .  $\bullet$
- $\bullet$  O *i*-ésimo símbolo de uma palavra S, é denotado por  $S[i]$ .

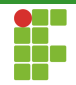

### Definição (Tamanho de Palavras)

- $\bullet$  O tamanho de uma palavra S é detonado por  $|S|$ , e contém a quantidade de símbolos em  $S$ .
- Em especial,  $|\varepsilon| = 0$ .

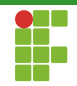

### Definição (Subpalavras)

 $\bullet$  Uma subpalavra de S é denotada por  $S[i, j]$ , e é constituída pelos símbolos  $S[i]S[i+1] \dots S[j]$  desde que  $0 \le i \le j < |S|$ . Caso contrário,  $S[i, j] = \varepsilon$ .

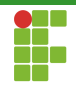

### Notação (Texto e Padrão)

- $\bullet$  Em especial, o texto é uma palavra denotada por T, sendo  $|T| = n$ .
- $\bullet$  Já o padrão é denotado por P, tendo tamanho  $|P| = m$ .

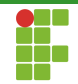

## <span id="page-14-0"></span>Sumário

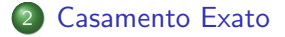

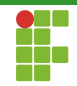

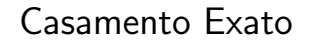

● O casamento exato de padrões procura identificar as ocorrências de um padrão em um dado texto.

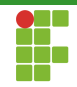

### Casamento Exato

### Casamento Exato

 $\bullet$  Entrada:  $P \in T$ .

• Saída: 
$$
occ = \{k|P[0, m-1] = T[k, k+m-1]\}.
$$

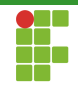

## <span id="page-17-0"></span>Sumário

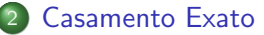

- Algoritmo Ingênuo
- [Rabin-Karp](#page-21-0)
- [KMP](#page-35-0)

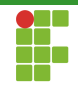

- O algoritmo ingênuo é capaz de resolver o problema do casamento exato de padrões.
- · Ideia: força-bruta. Comparamos o padrão com todas as posições possíveis do texto.
- Você é capaz de delinear o algoritmo subjacente?

#### **Algorithm 1:** NAIVE-MATCHER $(P, T)$

Input:  $T, P$ **Output:**  $occ = \{k|P[0, m-1] = T[k, k+m-1]\}$ 1 for $(i \leftarrow 0; i < n - m + 1; i + + )$ 2 | found  $\leftarrow true$ 3 **for** $(j \leftarrow 0; j < m; j + +1)$ 4 **if**(  $T[i + j] \neq P[j]$  ) 5 | |  $found \leftarrow false$ 6 if  $found)$ 7 | REPORT-MATCH $(i)$ 

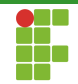

- Qual a complexidade de tal algoritmo?
- $\bullet$   $\Theta(n \cdot m)$

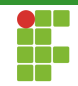

# <span id="page-21-0"></span>Sumário

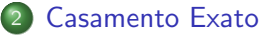

- · Algoritmo Ingênuo
- [Rabin-Karp](#page-21-0)
- [KMP](#page-35-0)

- $\bullet$  Tome  $P = aaaaab$  e  $T = aaaaaaaaaaaaaaaa$
- O Algoritmo Ingênuo é extremamente ineficiente, pois ele precisa inspecionar todos os símbolos do padrão para descobrir que  $P$  não ocorre naquela posição do texto.
- O algoritmo de Rabin-Karp perde um pouco de tempo ao preprocessar informação do padrão de modo a agilizar a etapa de busca.

- Para facilitar, suponha que o alfabeto subjacente seja  $\Sigma = \{0, 1, 2, 3, 4, 5, 6, 7, 8, 9\}.$
- $\bullet$  Computamos o valor do padrão módulo algum número q, com preferência de  $q$  primo.
- **•** Exemplo, se  $P = 31415$ , então  $P \mod 13 = 7$ .
- $\bullet$  De maneira geral, o alfabeto tem base  $d$ . No caso do alfabeto de DNA,  $d = 4$ . Considerando proteínas  $d = 20$ . Considerando ASCII,  $d = 255$ .

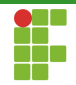

$$
{\sf Rabin\text{-}Karp}
$$

#### Algorithm 2: RK-PREPROCESS

**Input:**  $P, d, q$ **Output:**  $P \mod q$ 

1  $sum \leftarrow 0$ 

2 for 
$$
(i = 0; i < m; i++)
$$

$$
3 \quad sum \leftarrow (sum + d \cdot P[i]) \mod q
$$

4 return sum

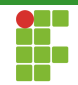

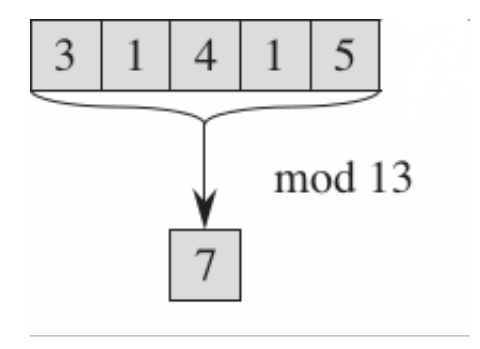

Figura: Preprocessando o padrão.

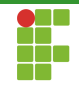

- A ideia do algoritmo é fazer várias comparações de caracteres através de uma única comparação de inteiros.
- Assim como o padrão, cada porção do texto a ser comparada com o padrão, é preprocessada.
- $\bullet$  Se o valor do padrão  $P$  é  $k$  e o valor da porção do texto é  $l$ . O que podemos dizer quando:
	- $\blacktriangleright k \neq l$ ?
	- $\blacktriangleright k = l$ ?

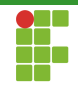

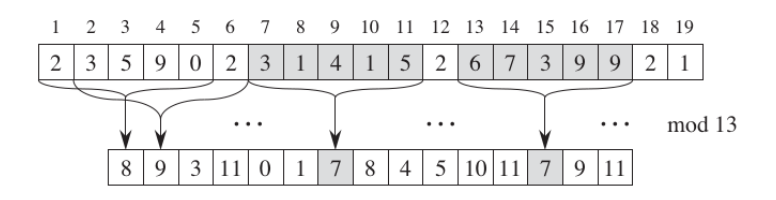

Figura: Valores das porções do texto.

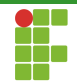

### Processando o Texto

- Como converter o texto de maneira eficiente?
- · Precisamos guardar o valor para cada posição do texto?

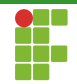

### Processando o Texto

- Como converter o texto de maneira eficiente?
- Precisamos guardar o valor para cada posição do texto?
- Na verdade não, só da porção que estamos analisando.

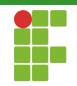

### Processando o Texto

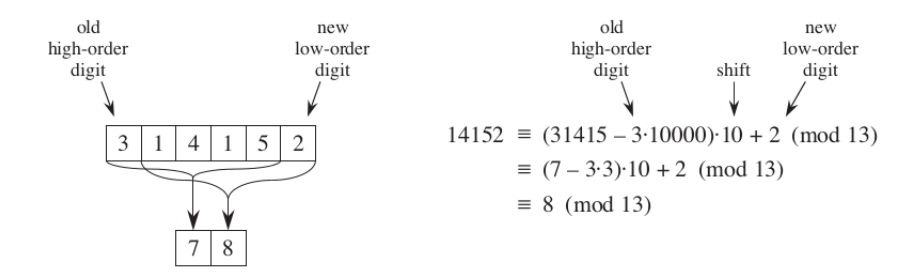

Figura: Processando o valor do texto em  $O(1)$  de tempo e espaço.

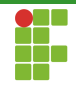

$$
{\sf Rabin}\text{-}{\sf Karp}
$$

#### Algorithm 3: compare

Input:  $P, T, i$ **Output:**  $true \Leftrightarrow P = T[i, i + m - 1]$ 1 for $(k \leftarrow 0; k < m; k + +)$ 2 | **if** $(P[k] = T[i+k]$ 3  $\parallel$  return  $false$ 

4 return true

Algorithm 4: rk-matcher

Input: P, T, d, q Output: occ = {k|P[0, m − 1] = T[k][k + m − 1]} 1 h ← d <sup>m</sup>−<sup>1</sup> mod q <sup>2</sup> P<sup>v</sup> = rk-preprocess(P, d, q) <sup>3</sup> T<sup>v</sup> = rk-preprocess(T[0, m − 1], d, q) 4 for( i ← 0;i < n − m + 1;i + + ) <sup>5</sup> if( P<sup>v</sup> = T<sup>v</sup> ) <sup>6</sup> if( compare(P, T, i) ) <sup>7</sup> report-match(i) 8 if( i < n − m ) <sup>9</sup> T<sup>v</sup> ← (d · (T<sup>v</sup> − T[i] · h) + T[i + m]) mod q

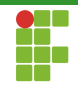

### Complexidade

Qual a complexidade do algoritmo de Rabin-Karp?

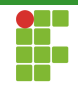

### Complexidade

- Qual a complexidade do algoritmo de Rabin-Karp?
- $\bullet$   $\Theta(n \cdot m)$ .

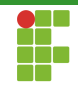

# <span id="page-35-0"></span>Sumário

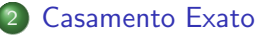

- · Algoritmo Ingênuo
- [Rabin-Karp](#page-21-0)
- [KMP](#page-35-0)

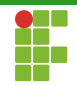

KMP

• Qual o problema dos algoritmos anteriores?

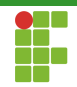

KMP

- Qual o problema dos algoritmos anteriores?
- · Eles esquecem tudo! As comparações sempre são dadas do início.

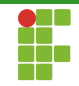

KMP

- O algoritmo KMP, descoberto por Vaughan Pratt e Donald Knuth e de maneira independente por James Morris, contorna esse problema. O algoritmo utiliza a informação aprendida durante o casamento para evitar comparações supérfluas nas próximas etapas.
- Os três se juntaram e publicaram a descoberta.
- Um dos artigos mais clássicos da área de "Stringology".
- Knuth, Donald; Morris, James H.; Pratt, Vaughan (1977). "Fast pattern matching in strings". SIAM Journal on Computing 6 (2): 323–350. doi:10.1137/0206024

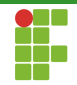

### Exemplo

- Tome  $T = xyxxyxyxyxyxyxyxyxyxyxy$
- Considere  $P = xyxyxyxyxyx$ .

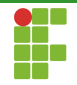

Tabela: Casamento do Padrão com o Texto.

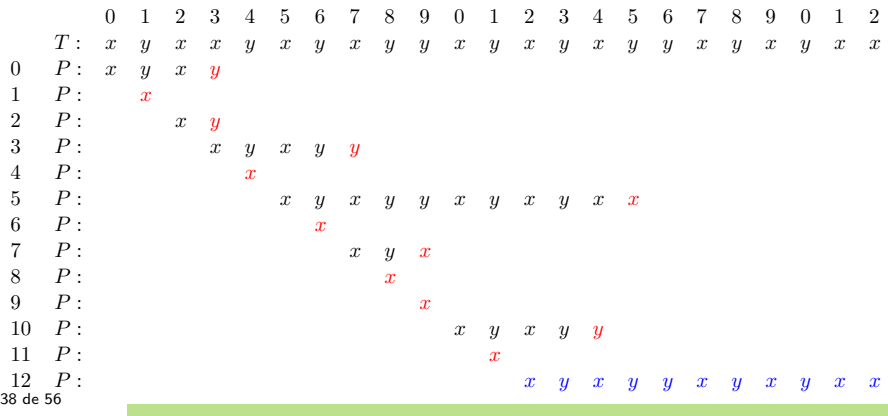

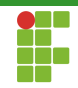

KMP

- $\bullet$  O algoritmo KMP usa a informação da porção de P que causou para deslizar o padr˜ao de maneira eficiente.
- Ele utiliza o conhecimento durante o processo de casamento para evitar comparações desnecessária.
- Vamos examinar como ele faz isso.

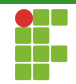

**KMP** 

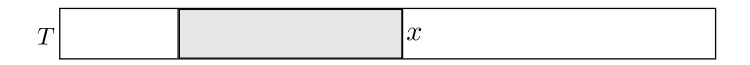

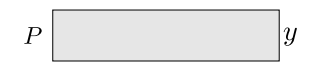

Figura: Casamento de uma porção do padrão com o texto.

• Suponha que  $x \neq y$ .

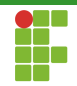

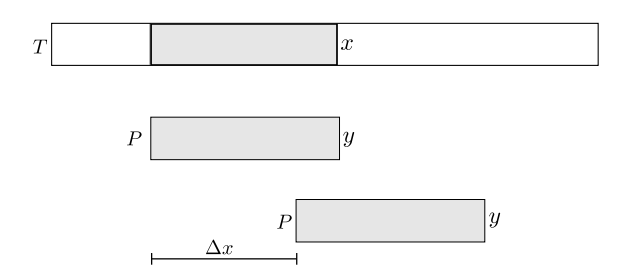

Figura: Deslizamento do padrão sobre o texto.

- Suponha que o algoritmo KMP deslize o padrão com um deslocamento  $\Delta x$ .
- O que podemos dizer sobre a sobreposição dos padrões para poder haver possibilidade de casamento?

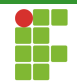

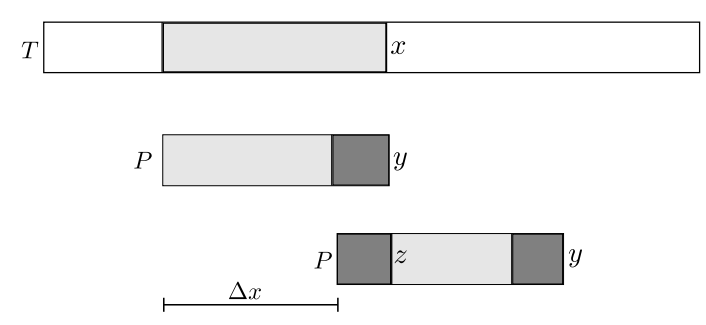

Figura: Deslizamento do padrão sobre o texto.

Prefixo tem que ser igual a um sufixo da parte que casou.

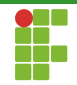

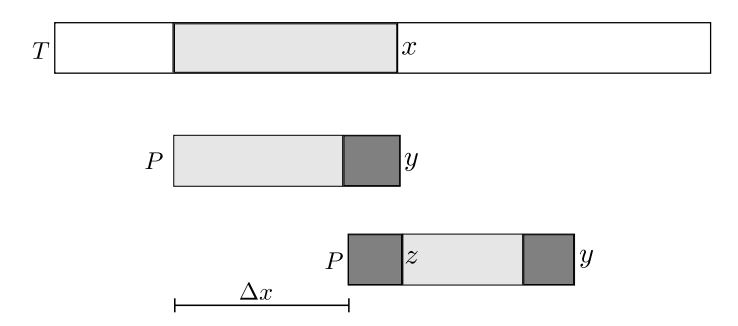

Figura: Deslizamento do padrão sobre o texto.

 $\bullet$  Para não pular nenhuma ocorrência de  $P$  em  $T$ , o deslocamento deve ser o menor possível que atenda a propriedade.

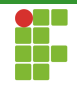

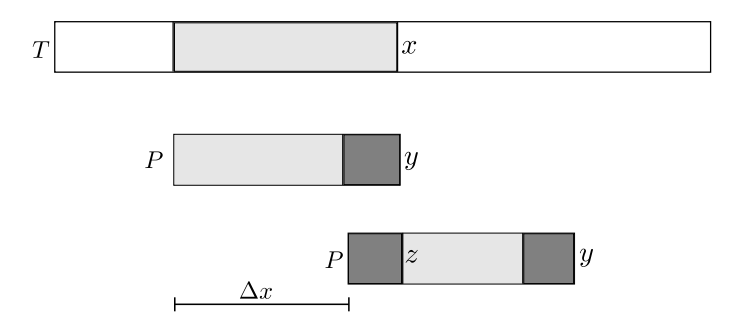

Figura: Deslizamento do padrão sobre o texto.

· Temos que achar o maior prefixo próprio que seja igual a um sufixo próprio da porção do Padrão que casou com o Texto.

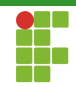

KMP

- · Vamos definir nosso objeto de cálculo.
- $\bullet$  Nossa função  $next$  vai nos dar o próximo caractere do padrão que se deve começar as comparações.

$$
next(i) = \begin{cases} -1, & i = 0\\ \max\{k|P[0, k-1] = P[i-k, i-1] \end{cases}
$$

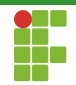

- $\bullet$  Como computar  $next?$
- $\bullet$  Sabemos que  $next(0) = -1$ . Suponha agora que queiramos computar  $next(i)$  e já tenhamos computado  $next(j)$  com  $0 \leq i \leq i$ .
- Como computar  $next(i)$ ?

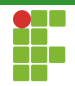

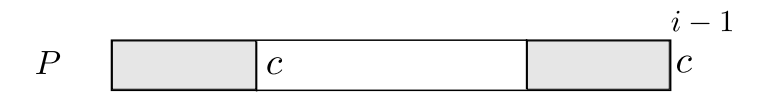

Figure: **Caso** 1: 
$$
P[next(i-1)] = P[i-1]
$$

• Neste caso,  $next(i) = next(i-1) + 1$ .

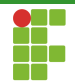

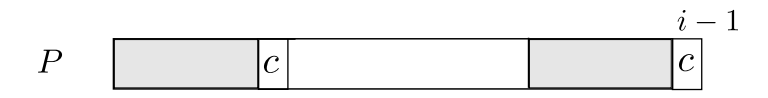

Figure: **Caso** 1: 
$$
P[next(i-1)] = P[i-1]
$$

• Neste caso,  $next(i) = next(i-1) + 1$ .

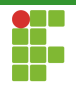

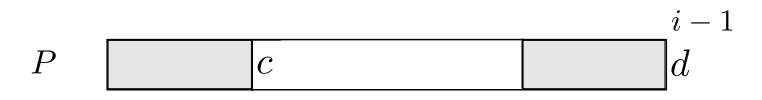

Figura: Caso 2:  $P[next(i-1)] \neq P[i-1]$ 

**• Como não conseguimos estender e formar um sufixo. Precisamos** pesquisar no próximo maior sufixo de P que é sufixo de  $P[0, i - 1]$ . Onde está esta informção?

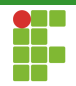

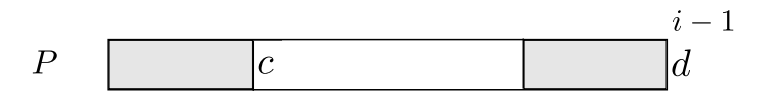

Figura: Caso 2:  $P[next(i-1)] \neq P[i-1]$ 

- **Como não conseguimos estender e formar um sufixo. Precisamos** pesquisar no próximo maior sufixo de P que é sufixo de  $P[0, i - 1]$ . Onde está esta informção?
- $next(next(i-1))$ .

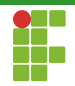

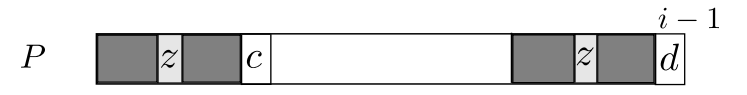

Figura: Tentamos estender usando o próximo maior prefixo que também é sufixo.

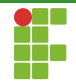

### Pré-processamento

### Algorithm 5: KMP-PREPROCESS Input:  $P$ Output: next 1  $next[0] \leftarrow j \leftarrow -1$ 2 for $(i \leftarrow 1; i \leq m; i++)$ 3 while  $(j \geq 0 \wedge P[i-1] \neq P[j])$  do 4 |  $j \leftarrow next[j]$ 5  $j + +$  $next[i] \leftarrow j$

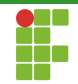

## Pré-processamento

### Análise

- Qual a complexidade de KMP-preprocess?
- $\Theta(m^2)$ ?
- Quantas vezes o while interno pode executar?

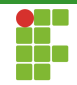

## Pré-processamento

### Análise

- Qual a complexidade de KMP-preprocess?
- $\Theta(m^2)$ ?
- Quantas vezes o while interno pode executar?
- $\bullet$  Máximo de  $2m$  iterações agregadas no laço interno.
- $\bullet$   $\Theta(m)$ .

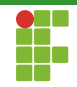

KMP

- Agora que temos a informação suficiente, podemos elaborar o algoritmo de busca.
- $\bullet$  Toda vez que um caractere do texto diferir do i-ésimo caractere do padrão, não precisamos reinicializar a busca.
- $\bullet$  Começamos de  $next[i]!$

### Busca

#### Algorithm 6: KMP-PREPROCESS

```
Input: T, POutput: occ\{k|P[0, m-1] = T[k, k+m-1]\}1 next \leftarrow KMP-PREPROCESS(P)
2 i \leftarrow j \leftarrow 03 while (i < n) do
4 while (j \geq 0 \wedge T[i] \neq P[j]) do
5 | j \leftarrow next[j]6 | i + +7 \mid i++8 if(i = m)9 | REPORT-MATCH(i - j)10 | j \leftarrow next[j]54 de 56
```
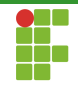

# Complexidade: KMP

- $\bullet$  O laco interno não pode executar mais do que n vezes.
- $\bullet$  O pré-processamento leva custo  $\Theta(m)$ .
- Logo, o algoritmo leva tempo  $\Theta(n+m)$ .

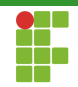

### Exemplo

- Tome  $T = xyxxyxyxyxyxyxyxyxyxyxy$
- Considere  $P = xyxyxyxyxyx$ .
- Calcule  $next$  e aplique o algoritmo KMP.